### Gewöhnliche Differentialgleichungen 9. Vorlesung 170 004 Numerische Methoden I

#### Clemens Brand und Erika Hausenblas

Montanuniversität Leoben

11. April 2019

# <span id="page-1-0"></span>Gliederung 9. Vorlesung

- **[Aufgabenstellung und Interpretation](#page-1-0)**
- **2** [Numerische Approximation](#page-5-0) [Explizite Einschrittverfahren](#page-6-0)
- **8 [Implizite Verfahren](#page-8-0)**
- 4 [Stabilität](#page-19-0) [Prüfungsaufgaben zur Stabilitätsgebiet](#page-25-0)
- **6** [Steife Differentialgleichungen](#page-30-0) [Was ist eine steife Differentialgleichung?](#page-31-0)
- 6 [Do und Don'ts bei numerischen Verfahren](#page-40-0)
- **7** [Fehlerordnung und Genauigkeit](#page-42-0)
	- [Zusammenhang Schrittweite Diskretisierungsfehler](#page-43-0)
- **8** [Fehlerkontrolle in Matlab](#page-48-0)
	- [Prüfungsaufgabe: Fehlerordnung](#page-50-0)

 $\Omega$ 

イロト イ押ト イヨト イヨト

# Definition der Aufgabenstellung

Explizite gewöhnliche Differentialgleichung 1. Ordnung mit Anfangsbedingung

Gesucht ist eine Funktion  $y(x)$ .

Sie soll erfüllen

$$
y'(x) = f(x, y(x))
$$
  

$$
y(x_0) = y_0
$$

 $Differential$ gleichung Anfangsbedingung

《 ロ 》 《 御 》 《 君 》 《 君 》 《 君

 $299$ 

Wenn  $f$  in  $x$  stetig ist und einer Lipschitzbedingung genügt, dann existiert eine eindeutige Lösung in der Umgebung des Anfangspunktes  $x_0$ .

# Was ist eine Differentialgleichung ?

Geometrisch-anschaulich interpretiertes Beispiel

Die Differentialgleichung

$$
y'=xy/4-1
$$

definiert ein Richtungsfeld – Zu jedem Punkt (x*,* y) gibt sie die Steigung (Richtung) der Lösung

Lösungskurven folgen in jedem Punkt der dort gegebenen Richtung – Drei Lösungen zu verschiedenen Anfangsbedingungen sind eingetragen

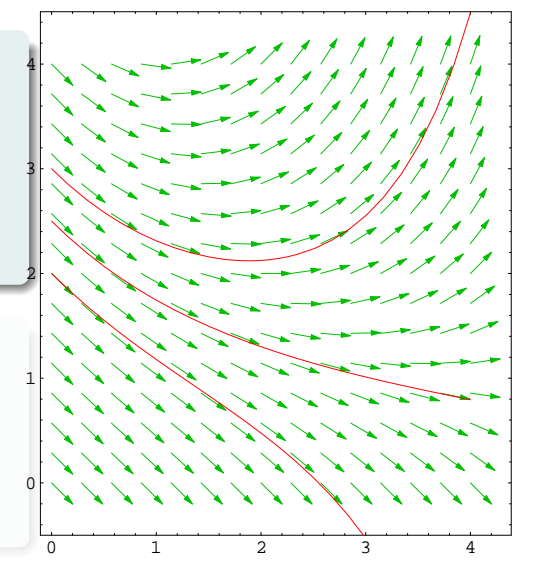

K ロ K K 伊 K K ミ K K

 $290$ 

# Was ist eine Differentialgleichung ?

Geometrisch-anschaulich interpretiertes Beispiel

Die Differentialgleichung

$$
y'=xy/4-1
$$

definiert ein Richtungsfeld – Zu jedem Punkt (x*,* y) gibt sie die Steigung (Richtung) der Lösung

Lösungskurven folgen in jedem Punkt der dort gegebenen Richtung – Drei Lösungen zu verschiedenen Anfangsbedingungen sind eingetragen

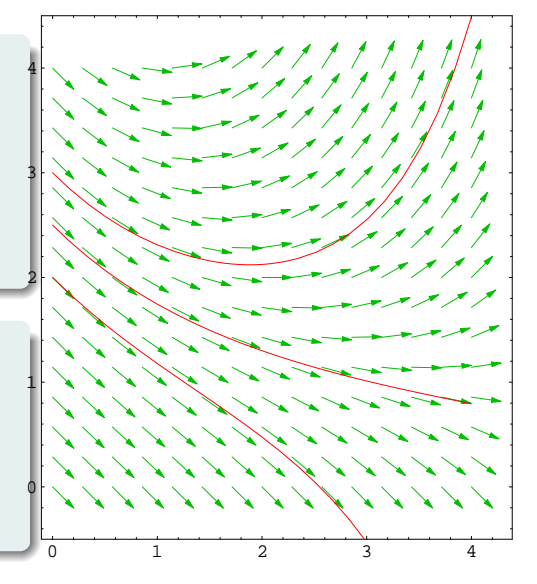

# <span id="page-5-0"></span>Gliederung 9. Vorlesung

**1** [Aufgabenstellung und Interpretation](#page-1-0)

### **2** [Numerische Approximation](#page-5-0) [Explizite Einschrittverfahren](#page-6-0)

**8 [Implizite Verfahren](#page-8-0)** 

4 [Stabilität](#page-19-0) [Prüfungsaufgaben zur Stabilitätsgebiet](#page-25-0)

**6** [Steife Differentialgleichungen](#page-30-0) [Was ist eine steife Differentialgleichung?](#page-31-0)

6 [Do und Don'ts bei numerischen Verfahren](#page-40-0)

**7** [Fehlerordnung und Genauigkeit](#page-42-0) [Zusammenhang Schrittweite – Diskretisierungsfehler](#page-43-0)

**8** [Fehlerkontrolle in Matlab](#page-48-0)

[Prüfungsaufgabe: Fehlerordnung](#page-50-0)

 $\Omega$ 

イロト イ押 トイヨ トイヨー

# <span id="page-6-0"></span>Numerische Approximation – Eulersches Polygonzugverfahren

Für die Differentialgleichung und Anfangsbedingung

$$
\begin{array}{rcl}\ny'(x) & = & xy(x)/4 - 1 \\
y(0) & = & 3\n\end{array}
$$

sind die exakte Lösung sowie drei Näherungen mit Schrittweiten  $h = 1; \frac{1}{2}$  $\frac{1}{2}$ ;  $\frac{1}{4}$  $\frac{1}{4}$  eingetragen.

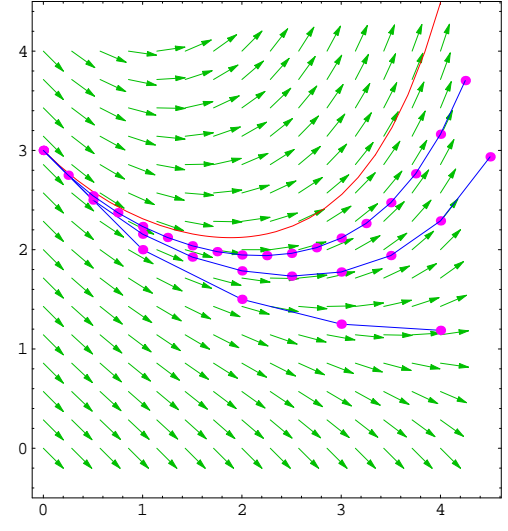

 $290$  $\leftarrow$   $\Box$   $\rightarrow$ 

### Einschrittverfahren: Ablaufschema

- $\bullet$  Wähle Schrittweite h und Schrittzahl N;
- **2** setze  $x_0$  und  $y_0$  laut Anfangsbedingung;

• **berechne für** 
$$
i = 0, 1, ..., N - 1
$$
  
\n $x_{i+1} = x_i + h$ ;  
\n $y_{i+1} = y_i + hF(x_i, y_i, h)$ .

Die Einschrittverfahren unterscheiden sich in der Wahl der Verfahrensfunktion  $F -$  sie bestimmt die Fortschreit-Richtung

- $\blacktriangleright$  explizites Euler-Verfahren:  $F(x, y(x), h) = f(x, y(x))$ ,
- implizites Euler-Verfahren:  $F(x, y(x), h) = f(x + h, y(x + h))$ ,

I Modifiziertes Euler-Verfahren:  $F(x, y(x), h) = f\left(x + \frac{h}{2}\right)$  $\frac{h}{2}$ ,  $y(x) + \frac{h}{2}f(x, y(x))$ 

# <span id="page-8-0"></span>Gliederung 9. Vorlesung

- **1** [Aufgabenstellung und Interpretation](#page-1-0)
- **2** [Numerische Approximation](#page-5-0) [Explizite Einschrittverfahren](#page-6-0)

### **3** [Implizite Verfahren](#page-8-0)

- 4 [Stabilität](#page-19-0) [Prüfungsaufgaben zur Stabilitätsgebiet](#page-25-0)
- **6** [Steife Differentialgleichungen](#page-30-0) [Was ist eine steife Differentialgleichung?](#page-31-0)
- 6 [Do und Don'ts bei numerischen Verfahren](#page-40-0)
- **7** [Fehlerordnung und Genauigkeit](#page-42-0) [Zusammenhang Schrittweite – Diskretisierungsfehler](#page-43-0)
- **8** [Fehlerkontrolle in Matlab](#page-48-0)
	- [Prüfungsaufgabe: Fehlerordnung](#page-50-0)

 $\Omega$ 

イロト イ押ト イヨト イヨト

### Explizite und implizite Einschrittverfahren

#### **Explizit**

$$
y(x+h) = y(x) + hF(x, y(x), h)
$$

links gesuchte Größe, rechts nur bekannte Terme

### Implizit

$$
y(x + h) = y(x) + hF(x, y(x), y(x + h), h)
$$

gesuchte Größe  $y(x + h)$  tritt auf beiden Seiten der Gleichung auf

Explizite Einschrittverfahren sind für gewisse Problemtypen – steife Differentialgleichungen – schlecht geeignet.

Implizite Einschrittverfahren sind rechenaufwändiger, zeigen aber höhere

 $\Omega$ 

 $\left\{ \left. \left( \left. \left| \Phi \right| \right. \right) \right| \times \left\{ \left. \left| \Phi \right| \right\} \right| \right\}$  ,  $\left\{ \left. \left| \Phi \right| \right\}$ 

### Explizite und implizite Einschrittverfahren

#### **Explizit**

$$
y(x+h) = y(x) + hF(x, y(x), h)
$$

links gesuchte Größe, rechts nur bekannte Terme

### Implizit

$$
y(x + h) = y(x) + hF(x, y(x), y(x + h), h)
$$

gesuchte Größe  $y(x + h)$  tritt auf beiden Seiten der Gleichung auf

Explizite Einschrittverfahren sind für gewisse Problemtypen – steife Differentialgleichungen – schlecht geeignet.

Implizite Einschrittverfahren sind rechenaufwändiger, zeigen aber höhere Stabilität.

 $\Omega$ 

←何 ト ィヨ ト ィヨ ト

- **berechne Steigungen im Endpunkt**  $x_{i+1} = x + h$
- **In suche die Steigung, die Startpunkt** (x<sub>i</sub>, y<sub>i</sub>) trifft
- $\triangleright$  löse dazu eine Gleichung für  $y_{i+1}$

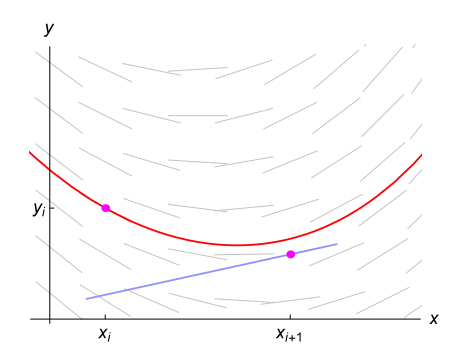

K ロ K K 個 K X R K X R K B K

 $290$ 

- **berechne Steigungen im Endpunkt**  $x_{i+1} = x + h$
- suche die Steigung, die Startpunkt (x<sub>i</sub>, y<sub>i</sub>) trifft
- $\triangleright$  löse dazu eine Gleichung für  $y_{i+1}$

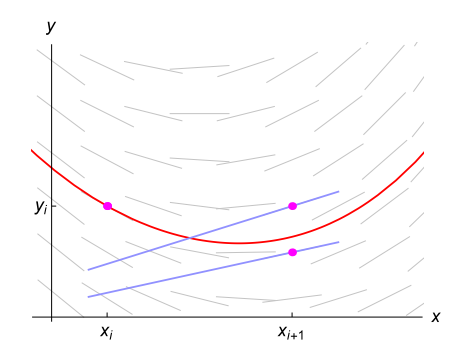

 $290$ 

④ ロチ (御) (後) (君) (君)

- **berechne Steigungen im Endpunkt**  $x_{i+1} = x + h$
- suche die Steigung, die Startpunkt (x<sub>i</sub>, y<sub>i</sub>) trifft
- $\triangleright$  löse dazu eine Gleichung für  $y_{i+1}$

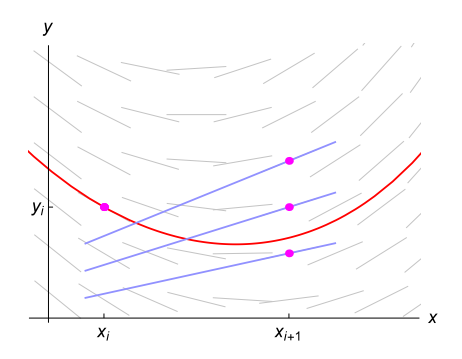

《 ロ 》 《 御 》 《 理 》 《 理 》

 $290$ 

- **berechne Steigungen im Endpunkt**  $x_{i+1} = x + h$
- suche die Steigung, die Startpunkt (x<sub>i</sub>, y<sub>i</sub>) trifft
- $\triangleright$  löse dazu eine Gleichung für  $y_{i+1}$

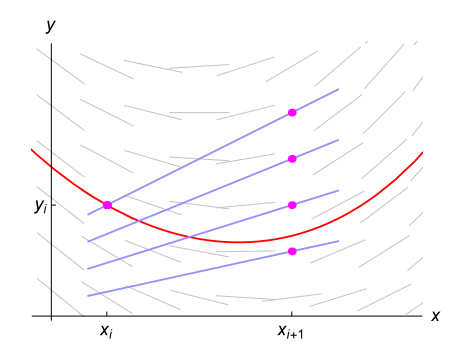

《 ロ 》 《 御 》 《 理 》 《 理 》

 $290$ 

É

- **berechne Steigungen im Endpunkt**  $x_{i+1} = x + h$
- suche die Steigung, die Startpunkt (x<sub>i</sub>, y<sub>i</sub>) trifft
- $\triangleright$  löse dazu eine Gleichung für  $y_{i+1}$

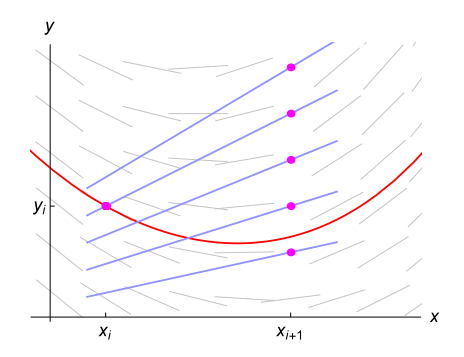

《 ロ 》 《 御 》 《 理 》 《 理 》

 $290$ 

É

- **berechne Steigungen im Endpunkt**  $x_{i+1} = x + h$
- suche die Steigung, die Startpunkt (x<sub>i</sub>, y<sub>i</sub>) trifft
- löse dazu eine Gleichung für  $y_{i+1}$

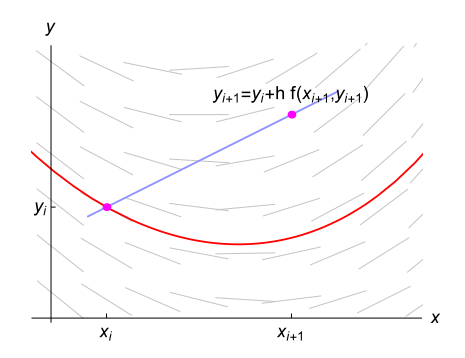

K ロ K K 個 K X R K X R K B K

 $290$ 

É

- **berechne Steigungen im Endpunkt**  $x_{i+1} = x + h$
- suche die Steigung, die Startpunkt (x<sub>i</sub>, y<sub>i</sub>) trifft
- löse dazu eine Gleichung für  $y_{i+1}$

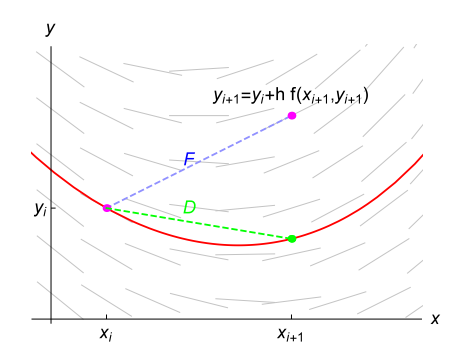

《ロ》 《御》 《唐》 《唐》

 $290$ 

≣

### Prüfungsaufgabe: implizites Euler-Verfahren

Gegeben ist für  $y = y(x)$  die Differentialgleichung mit Anfangsbedingung

$$
y'(x) = -2y(x)(2+x)
$$
  $y(0) = 1$ 

(a) Berechnen Sie mit  $h = \frac{1}{2}$  drei Schritte des expliziten Euler-Verfahrens.

(b) Das implizite Euler-Verfahren verwendet für eine Differentialgleichung der Form  $y'(x) = f(x, y)$  den Rechenschritt

 $y_{i+1} = y_i + h f(x_{i+1}, y_{i+1})$ .

Berechnen Sie drei Schritte mit diesem Verfahren. Explizites und implizites Euler-Verfahrens sind nebenstehend grafisch dargestellt. Erklären Sie das unterschiedliche Verhalten.

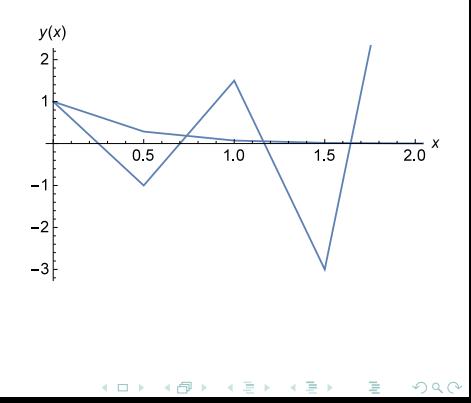

# <span id="page-19-0"></span>Gliederung 9. Vorlesung

- **1** [Aufgabenstellung und Interpretation](#page-1-0)
- **2** [Numerische Approximation](#page-5-0) [Explizite Einschrittverfahren](#page-6-0)
- **8 [Implizite Verfahren](#page-8-0)**

### **4** [Stabilität](#page-19-0) [Prüfungsaufgaben zur Stabilitätsgebiet](#page-25-0)

**6** [Steife Differentialgleichungen](#page-30-0)

[Was ist eine steife Differentialgleichung?](#page-31-0)

6 [Do und Don'ts bei numerischen Verfahren](#page-40-0)

**7** [Fehlerordnung und Genauigkeit](#page-42-0) [Zusammenhang Schrittweite – Diskretisierungsfehler](#page-43-0)

**8** [Fehlerkontrolle in Matlab](#page-48-0)

[Prüfungsaufgabe: Fehlerordnung](#page-50-0)

 $QQ$ 

 $\mathcal{A} \oplus \mathcal{B}$  and  $\mathcal{B} \oplus \mathcal{B}$  and  $\mathcal{B} \oplus \mathcal{B}$ 

### Stabilität

#### Problem: Numerische Lösung divergiert bei zu großen Schrittweiten

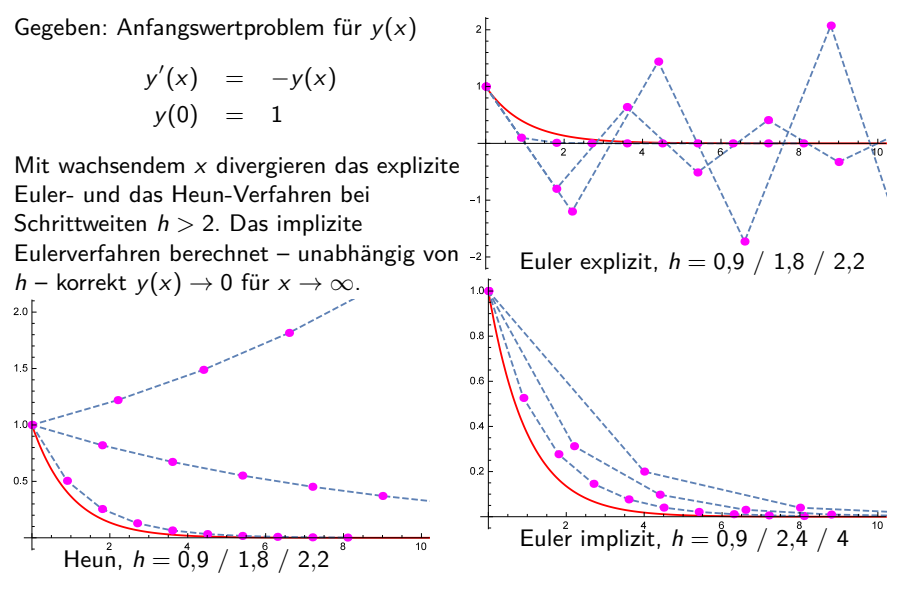

K ロ ト ( n d ) → ( k l l + l +  $290$ 

### Stabilität

Ein Verfahren heißt stabil bei Schrittweite h, wenn für das Modellproblem

$$
y'(x) = -y(x) \qquad y(0) = 1
$$

die numerische Lösung mit wachsendem  $x$  nach Null konvergiert.

- **Es gibt verschiedene Definitionen für Stabilität eines numerischen** Verfahrens.
- $\blacktriangleright$  Allgemein kann man sich merken: Implizite Verfahren immer stabil, expliziten Verfahren – nur bei kleinen Schrittweiten stabil.
- $\triangleright$  Stabilitätsprobleme treten vor allem bei steifen Differentialgleichungen auf. Für solche Probleme sind implizite Verfahren besser geeignet.

(ロ) (個) (目) (目) (目) 目 りんぴ

### **Stabilitätsgebiet**

eine Definition für allgemeinere Modellprobleme

Diese Stabilitäts-Definition verwendet die Testgleichung

$$
y'(x) = \lambda y(x), \qquad y(0) = 1
$$

Sie untersucht dabei *λ* ∈ C.

#### Stabilitätsgebiet eines Verfahrens

Die Menge aller *λ* ∈ C, für die das numerische Verfahren mit fixer Schrittweite  $h = 1$  bei obiger Testgleichung eine nach Null konvergierende Folge von Näherungswerten liefert.

### **Stabilitätsgebiet**

Die Stabilitätsgebiete dreier Verfahren sind hier als graue Regionen in der komplexen Ebene dargestellt. Von links nach rechts: explizites Euler-Verfahren, Heun-Verfahren, implizites Euler-Verfahren

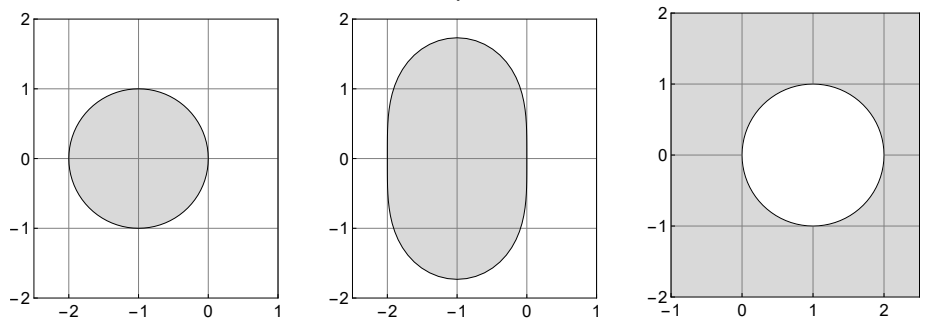

### **Stabilitätsgebiet**

Was bedeutet diese Definition - warum auch komplexe *λ*?

Stabilität ist vor allem ein Problem bei steifen Systemen. Dabei sind die Eigenwerte *λ* der Jacobi-Matrix bestimmend: Alle *λ* müssen im Stabilitätsgebiet liegen.

Beispiel: System

$$
\begin{bmatrix} z_1(x) \\ z_2(x) \end{bmatrix}' = \begin{bmatrix} 0 & 1 \\ -1 & -\frac{8}{5} \end{bmatrix} \cdot \begin{bmatrix} z_1(x) \\ z_2(x) \end{bmatrix}
$$

Eigenwerte  $\lambda_{1,2} = -\frac{4}{5} \pm i\frac{3}{5}$  $\frac{3}{5}$  liegen im Stabilitätsgebiet des expliziten Eulerverfahrens. Numerische Lösung mit Schrittweite  $h = 1$  konvergiert.

#### Andere Schrittweiten

Numerische Lösung mit Schrittweite h ist stabil, wenn *λ*h im Stabilitätsgebiet liegt.

 $QQ$ 

(ロ) (個) (目) (美)

## <span id="page-25-0"></span>Prüfungsfrage: Stabilitätsgebiet

Die graue Region zeigt das Stabilitätsgebiet des expliziten Eulerverfahrens. Für welche Gleichungen ist dieses Verfahren bei Schrittweite  $h = 1$ numerisch sinnvoll?

$$
y'(x) = -y(x)/5
$$

$$
y'(x) = -5y(x)
$$

$$
y''(x) + y'(x) + y(x) = 0
$$

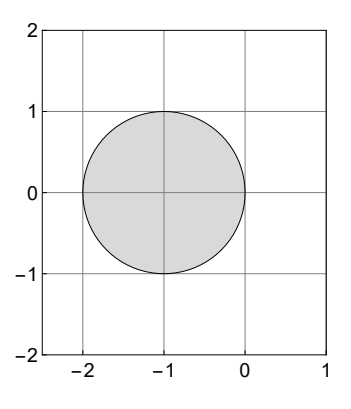

K ロン (K) (同) (K) (R) (K) (R)

 $290$ 

É

### Wann soll man welche Methode verwenden ?

• Robertson ODE

Gegeben ist die Differentialgleichung  $y(0) = (1, 0, 0)$  und

$$
\dot{y}_1(t) = -0.04 y_1(t) \n+10^4 y_2(t) y_3(t), \n\dot{y}_2(t) = 0.04 y_1(t) - 10^4 y_2(t) y_3(t) \n-3 \times 10^7 y_2^2(t), \n\dot{y}_3(t) = 3 \times 10^7 y_2^2(t).
$$

Wie man an den Plot sieht, funktioniert der ode45 schlechter als der ode15s, obwohl der ode45 höhere Ordnung hat !

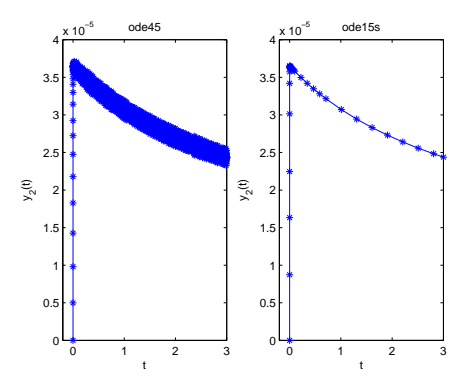

### Wann soll man welche Methode verwenden ? • Steifheit einer Differenzialgleichung:

Sei

$$
\dot{y}(t) = f(y(t)), \quad t \ge 0, \quad y(0) = y_0
$$

gegeben.

Sei

$$
J_f(z)=\frac{\partial f}{\partial y}\Big|_{y=z}.
$$

Dann ist eine mögliche Definition der Steifigkeit

$$
S := \frac{\max_j |\lambda_j|}{\min_j |\lambda_j|}
$$

wobei  $\lambda_1, \ldots, \lambda_n$  die Eigenwerte der Matrix  $J_f(z)$  ist.

Wann soll man welche Methode verwenden ?

• Robertson ODE

$$
J_f(z)\Big|_{z=y} = \begin{pmatrix} y_1 & 10^4 y_3 & 10^4 y_2 \\ 0.04 & -10^4 y_3 - 6 \times 10^7 y_2 & -10^4 y_2 - 6 \times 10^7 y_2 \\ 0 & 6 \times 10^7 y_2 & 0 \end{pmatrix}
$$

an der Stelle (1*,* 0*.*1*,* 0*.*1) erhält man als Eigenwerte −6, 0*.*001, 0*.*00001.

Wann soll man welche Methode verwenden ?

• Robertson ODE

$$
J_f(z)\Big|_{z=y} = \begin{pmatrix} y_1 & 10^4 y_3 & 10^4 y_2 \\ 0.04 & -10^4 y_3 - 6 \times 10^7 y_2 & -10^4 y_2 - 6 \times 10^7 y_2 \\ 0 & 6 \times 10^7 y_2 & 0 \end{pmatrix}
$$

an der Stelle (1*,* 0*.*1*,* 0*.*1) erhält man als Eigenwerte −6, 0*.*001, 0*.*00001.

# <span id="page-30-0"></span>Gliederung 9. Vorlesung

- **1** [Aufgabenstellung und Interpretation](#page-1-0)
- **2** [Numerische Approximation](#page-5-0) [Explizite Einschrittverfahren](#page-6-0)
- **8 [Implizite Verfahren](#page-8-0)**
- 4 [Stabilität](#page-19-0) [Prüfungsaufgaben zur Stabilitätsgebiet](#page-25-0)
- **6** [Steife Differentialgleichungen](#page-30-0) [Was ist eine steife Differentialgleichung?](#page-31-0)
- 6 [Do und Don'ts bei numerischen Verfahren](#page-40-0)
- **7** [Fehlerordnung und Genauigkeit](#page-42-0)
	- [Zusammenhang Schrittweite Diskretisierungsfehler](#page-43-0)
- **8** [Fehlerkontrolle in Matlab](#page-48-0)
	- [Prüfungsaufgabe: Fehlerordnung](#page-50-0)

G.

 $\Omega$ 

イロト イ押 トイヨ トイヨー

# <span id="page-31-0"></span>Steife Differentialgleichungen

Bei steifen Differentialgleichungen brauchen explizite Einschrittverfahren unvernünftig kleine Schrittweiten, obwohl sich die Lösung pro Schritt nahezu gar nicht ändert.

Beispiel: Freier Fall durch viskoses Medium (Löffel versinkt im Honig) Bewegungsgleichung für Höhe  $z(t)$ :  $\ddot{z} + D\dot{z} + 1 = 0$  mit  $D \gg 1$ Nach kurzer Zeit t ≈ 1*/*D nahezu konstante Sinkgeschwindigkeit. Ab dann verläuft  $z(t)$  unspektakulär linear.

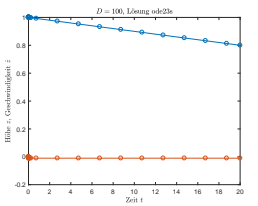

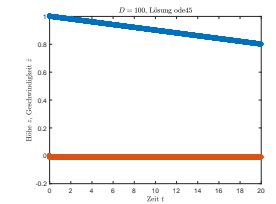

ode23s: 31 Rechenpunkte ode45 2441 Rechenpunkte

一店

 $290$ 

K ロ ) - K @ ) - K 할 ) - K 할 ) .

# Steifes Anfangswertproblem

Gegeben: DG-System mit Anfangsbedingung für **y**(x)*,* x ≥ 0

**y**<sup> $\prime$ </sup> = **f**(x, **y**), **y**(0) = **y**<sub>0</sub>

Sei  $D_f$  die Jacobi-Matrix von  $f(x, y)$ , (mit part. Ableitungen nach  $y!$ )

$$
D_f = \left[\frac{\partial f_i}{\partial y_j}\right]
$$

(D<sup>f</sup> hängt im Allgemeinen von x und den Werten der Lösung **y** ab!) Angenommen, für alle Eigenwerte  $\lambda$  von  $D_f$  sind die Realteile  $Re(\lambda) < 0$ .

Das Steifheits-Verhältnis S ist dann definiert als

$$
S = \frac{Re(\lambda_{\text{max}})}{Re(\lambda_{\text{min}})}
$$
 Je größer *S*, desto steifer das Problem.

wobei *λ*max und *λ*min die Eigenwerte mit maximalem bzw. minimalen Realteil-Betrag sind.K ロ ▶ ( d ) | K 글 > | K 글 > | [ 글 | } | 9 Q Q |

# Steifes Anfangswertproblem

Warum ist S so kompliziert definiert?

- $\blacktriangleright$  Eigenwerte mit negativem Realteil beschreiben exponentiell abklingende Komponenten der Lösung  $\approx e^{-\lambda x}$ .
- $\triangleright$  Betragsmäßig großer/kleiner negativer Realteil  $\rightarrow$  rasch/langsam abklingende Lösungs-Komponente.
- ▶ Oft laufen Teilprozesse mit sehr unterschiedlichen Geschwindigkeiten (sehr unterschiedlich schnell abklingenden Komponenten) ab.
- ▶ Explizite Verfahren müssen ihre Schrittweite an den schnellsten Teilprozess anpassen, auch wenn dieser schon längst abgeklungen ist.

(ロ) (個) (目) (目) (目) 目 りんぴ

▶ Implizite Verfahren passen die Schrittweite der tatsächlichen Änderungsrate an.

### Ein einfaches steifes System

Gegeben: Anfangswertproblem für  $y = y(x)$ ,  $0 \le x \le 3$ 

$$
\begin{array}{lclcl} y'_1&=&-1999y_1&-1998y_2\\ y'_2&=&999y_1&+998y_2 \end{array}, \text{ Anfangsbedingungen} \begin{array}{lcl} y_1(0)&=1\\ y_2(0)&=-1\\ \end{array}.
$$

Die Jacobi-Matrix ist in diesem Fall

$$
D_f = \begin{bmatrix} -1999 & -1998 \\ 999 & 998 \end{bmatrix}
$$

 $\triangleright$  Ihre Eigenwerte sind  $\lambda_1 = -1$  und  $\lambda_2 = -1000$ .

 $\blacktriangleright$  moderat hohe Steifigkeit

$$
S=\frac{1000}{1}
$$

K ロ ▶ (K@) ▶ (대 결 > (대 결 > ) : 결

 $299$ 

# Ein einfaches steifes System (2)

### Gegeben: Anfangswertproblem für  $y = y(x)$ ,  $0 \le x \le 3$

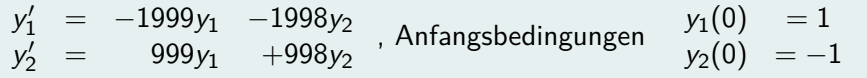

*.*

 $299$ 

- ► Lösung zu den gegebenen Anfangsbedingungen:  $y_1 = e^{-x}$ ;  $y_2 = -e^{-x}$ .
- Allgemeine Lösung enthält auch Terme mit  $e^{-1000x}$
- ► Obwohl die e<sup>-1000x</sup>-Terme sehr rasch abklingen (oder, so wie hier, in der Lösung gar nicht vorkommen), bereiten sie expliziten Verfahren große Schwierigkeiten.

# Ein einfaches steifes System (3)

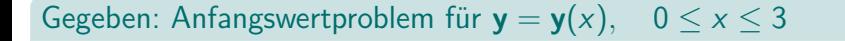

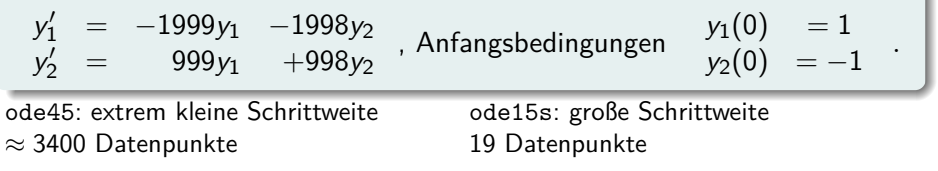

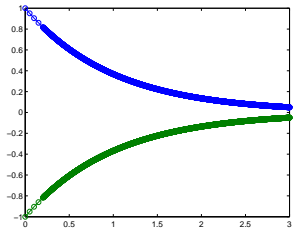

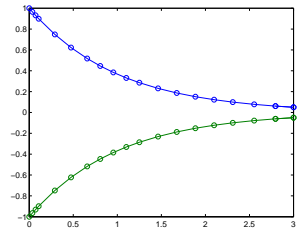

《 ロ 》 《 御 》 《 君 》 《 君 》 《 君

 $2Q$ 

### Noch ein steifes Problem

MATLABs Standard-Löser ode45 im Vergleich zu ode15s

Die Robertson-Differentialgleichung, ein oft verwendetes Testproblem, beschreibt die Kinetik einer autokatalytischen chemischen Reaktion. Gegeben: DG-System für  $y = y(t)$  mit  $y(0) = (1, 0, 0)$ 

$$
\dot{y}_1 = -0.04 y_1 + 10^4 y_2 y_3, \n\dot{y}_2 = 0.04 y_1 - 10^4 y_2 y_3 - 3 \cdot 10^7 y_2^2,
$$

 $\dot{y}_3 = 3 \cdot 10^7 y_2^2$ .

- ▶ Zuerst extrem rascher Anstieg, dann langsamer Abfall von  $y_2$ .
- Extrem großer Unterschied zwischen den einzelnen Reaktionsraten→steifes System.
- ▶ ode45 hat höhere Ordnung, aber ode15s rechnet genauer und schneller.

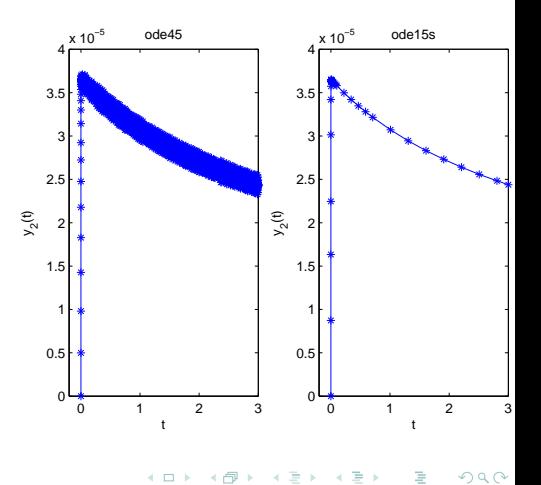

### Die Robertson-Differentialgleichung

Das Testproblem von vorhin

Differentialgleichungen

$$
\dot{y}_1 = -0.04 y_1 + 10^4 y_2 y_3,\n\dot{y}_2 = 0.04 y_1 - 10^4 y_2 y_3 - 3 \cdot 10^7 y_2^2,\n\dot{y}_3 = 3 \cdot 10^7 y_2^2.
$$

Jacobi-Matrix

$$
D_f = \begin{bmatrix} -0.04 & 10^4 y_3 & 10^4 y_2 \\ 0.04 & -10^4 y_3 - 6 \cdot 10^7 y_2 & -10^4 y_2 \\ 0 & 6 \cdot 10^7 y_2 & 0 \end{bmatrix}
$$

Eigenwerte für  $y = \begin{bmatrix} 1 \\ 0.1 \\ 0.1 \end{bmatrix}$  sind

$$
\lambda_1 = -6 \cdot 10^6; \quad \lambda_2 = -10^3; \quad \lambda_3 = 1 \cdot 10^{-14}
$$

Steifigkeit daher  $S = 6 \cdot 10^{20}$ !

# Prüfungsaufgabe: Steifigkeit

Gegeben ist für  $y_1 = y_1(x)$  und  $y_2 = y_2(x)$  das System von Differentialgleichungen erster Ordnung

$$
y'_1(x) = -1011y_1(x) + 1005y_2(x)
$$
  
\n
$$
y'_2(x) = 1005y_1(x) - 1011y_2(x).
$$

- <sup>1</sup> Geben Sie ein Maß für die Steifigkeit dieses Systems an.
- <sup>2</sup> Wie groß darf die Schrittweite h eines expliziten Eulerverfahrens für eine sinnvolle Näherungslösung dieser Aufgabe höchstens sein?

(ロ) (個) (目) (目) (目) 目 りんぴ

# <span id="page-40-0"></span>Gliederung 9. Vorlesung

- **1** [Aufgabenstellung und Interpretation](#page-1-0)
- **2** [Numerische Approximation](#page-5-0) [Explizite Einschrittverfahren](#page-6-0)
- **8 [Implizite Verfahren](#page-8-0)**
- 4 [Stabilität](#page-19-0) [Prüfungsaufgaben zur Stabilitätsgebiet](#page-25-0)
- **6** [Steife Differentialgleichungen](#page-30-0) [Was ist eine steife Differentialgleichung?](#page-31-0)
- 6 [Do und Don'ts bei numerischen Verfahren](#page-40-0)
- **7** [Fehlerordnung und Genauigkeit](#page-42-0)
	- [Zusammenhang Schrittweite Diskretisierungsfehler](#page-43-0)
- **8** [Fehlerkontrolle in Matlab](#page-48-0)
	- [Prüfungsaufgabe: Fehlerordnung](#page-50-0)

 $QQ$ 

イロト イ押ト イヨト イヨト

### Wann soll man welche Methode verwenden ?

Gegeben: Anfangswertproblem für  $y = y(x)$ 

$$
\begin{array}{rcl}\ny'(x) & = & -5y(x) \\
y(0) & = & 3\n\end{array}
$$

Mit wachsendem  $x$  divergieren das explizite Euler- und das Heun-Verfahren bei Schrittweiten h *>* 0*,*4. Das implizite Eulerverfahren berechnet – unabhängig von h – korrekt  $y(x) \rightarrow 0$  für  $x \rightarrow \infty$ .

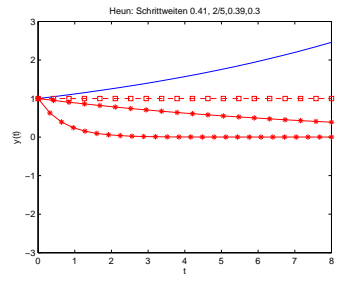

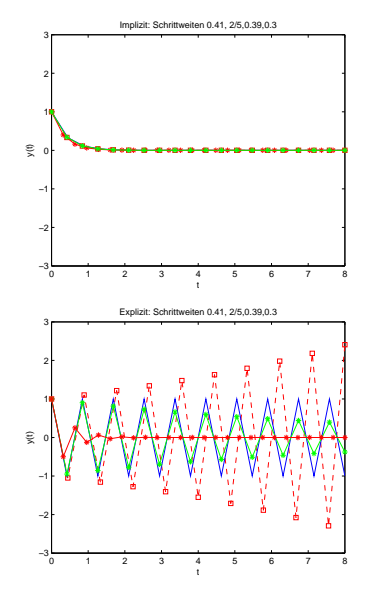

# <span id="page-42-0"></span>Gliederung 9. Vorlesung

- **1** [Aufgabenstellung und Interpretation](#page-1-0)
- **2** [Numerische Approximation](#page-5-0) [Explizite Einschrittverfahren](#page-6-0)
- **8 [Implizite Verfahren](#page-8-0)**
- 4 [Stabilität](#page-19-0) [Prüfungsaufgaben zur Stabilitätsgebiet](#page-25-0)
- **6** [Steife Differentialgleichungen](#page-30-0) [Was ist eine steife Differentialgleichung?](#page-31-0)
- 6 [Do und Don'ts bei numerischen Verfahren](#page-40-0)
- **•** [Fehlerordnung und Genauigkeit](#page-42-0) [Zusammenhang Schrittweite – Diskretisierungsfehler](#page-43-0)
- **8** [Fehlerkontrolle in Matlab](#page-48-0) [Prüfungsaufgabe: Fehlerordnung](#page-50-0)

G.

 $\Omega$ 

イロト イ押ト イヨト イヨ

# <span id="page-43-0"></span>Fehlerordnung p und Genauigkeit

Zusammenhang Schrittweite  $h$  — globale rDiskretisierungsfehler  $\epsilon$ 

#### Schrittweite und Fehler

stehen bei Fehlerordnung  $p$  im Verhältnis

$$
\frac{\epsilon_2}{\epsilon_1} \approx \left(\frac{h_2}{h_1}\right)^p
$$

Hohes  $p$  — hohe Genauigkeit für  $h \to 0$ 

Das gilt nur für *glatte* (=genügend oft differenzierbare) Funktionen

Enthält die Differentialgleichung nicht (oder nicht ausreichend oft) differenzierbare Terme, dann nützt hohes p gar nichts!

 $\Omega$ 

→ 伊 ▶ → 君 ▶ → 君 ▶

# Fehlerordnung p und Genauigkeit

Zusammenhang Schrittweite  $h$  — globale rDiskretisierungsfehler  $\epsilon$ 

#### Schrittweite und Fehler

stehen bei Fehlerordnung  $p$  im Verhältnis

$$
\frac{\epsilon_2}{\epsilon_1} \approx \left(\frac{h_2}{h_1}\right)^p
$$

Hohes  $p$  — hohe Genauigkeit für  $h \to 0$ 

#### Warnung!

Das gilt nur für *glatte* (=genügend oft differenzierbare) Funktionen

Enthält die Differentialgleichung nicht (oder nicht ausreichend oft) differenzierbare Terme, dann nützt hohes  $p$  gar nichts!

KEL KALA SI KEL KARA

# Lokaler Diskretisierungsfehler für  $y' = f(x, y)$

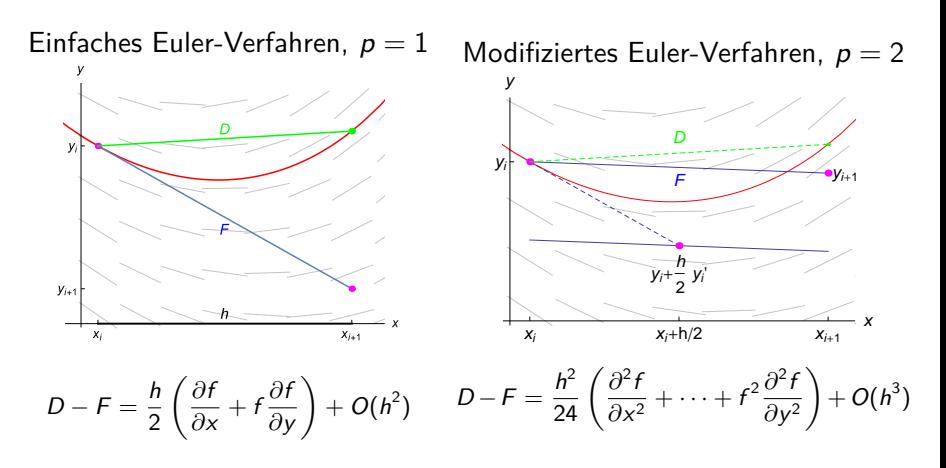

Taylorreihenentwicklung liefert Ausdrücke für  $D - F$ . Darin treten *höhere Ableitungen* von f auf.

### Hohe Ordnung schlecht bei rauhem f!

Beim klassischen Runge-Kutta-Verfahren 4. Ordnung liefert die Taylorreihenentwicklung für den lokalen Diskretisierungsfehler

$$
D-F=\frac{h^4}{2880}\left(-\frac{\partial^4 f}{\partial x^4}-4f\frac{\partial^4 f}{\partial x^3 \partial y}-6f^2\frac{\partial^4 f}{\partial x^2 \partial y^2}+\dots\right)+O(h^5)
$$

Darin treten partielle Ableitungen von f bis zur vierten Ordnung auf.

- In Nur wenn diese Ableitungen existieren, gilt die hohe Fehlerordnung.
- It Ist f nicht ausreichend differenzierbar, verwenden Sie lieber gleich ein Verfahren mit niedriger Ordnung.
- ▶ MATLABs Schrittweiten-Steuerung verlässt sich auf die Gültigkeit der Fehlerformeln, nicht ausreichend glattes f ruiniert die Schrittweitensteuerung.

 $QQ$ 

Beispiele:  $y'(x) = f(x, y)$  für nicht glatte f

f ist Rechtecksfunktion  $f(x, y) = sign(sin(\pi x))$ 

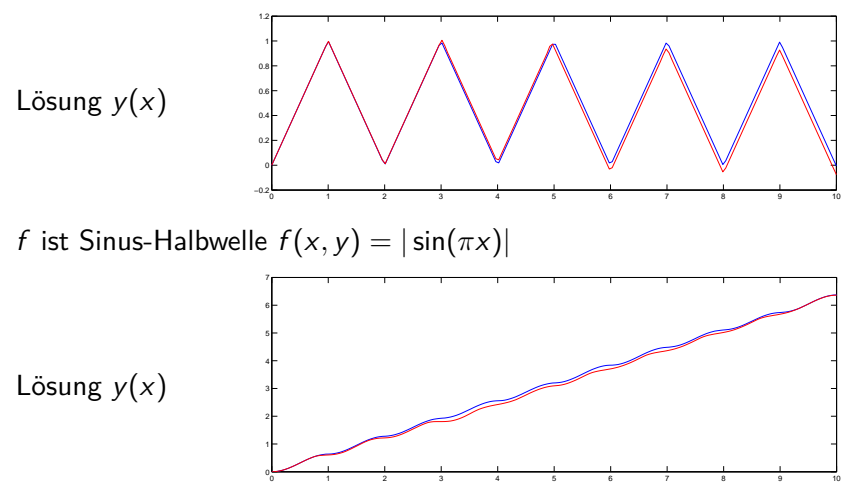

Die Lösungen von ode15s und ode45 driften sichtlich auseinander.

 $\leftarrow$   $\Box$   $\rightarrow$ 

# <span id="page-48-0"></span>Gliederung 9. Vorlesung

- **1** [Aufgabenstellung und Interpretation](#page-1-0)
- **2** [Numerische Approximation](#page-5-0) [Explizite Einschrittverfahren](#page-6-0)
- **8 [Implizite Verfahren](#page-8-0)**
- 4 [Stabilität](#page-19-0) [Prüfungsaufgaben zur Stabilitätsgebiet](#page-25-0)
- **6** [Steife Differentialgleichungen](#page-30-0) [Was ist eine steife Differentialgleichung?](#page-31-0)
- 6 [Do und Don'ts bei numerischen Verfahren](#page-40-0)
- **7** [Fehlerordnung und Genauigkeit](#page-42-0) [Zusammenhang Schrittweite – Diskretisierungsfehler](#page-43-0)
- **8** [Fehlerkontrolle in Matlab](#page-48-0)

[Prüfungsaufgabe: Fehlerordnung](#page-50-0)

G.

 $\Omega$ 

イロト イ押ト イヨト イヨ

### Fehlerkontrolle, Schrittweitensteuerung in Matlab

Eine Schätzung des tatsächlichen Fehlers  $\epsilon_1$  (absolut oder relativ) bei Schrittweite  $h_1$  sei bekannt. Schrittweite und Fehler stehen bei Fehlerordnung p im Verhältnis

$$
\frac{\epsilon_2}{\epsilon_1} = \left(\frac{h_2}{h_1}\right)^p
$$

Um eine gewünschte Fehlerschranke  $\epsilon_2$  zu erreichen: Ändere Schrittweite gemäs

$$
h_2=h_1\left(\frac{\epsilon_2}{\epsilon_1}\right)^{\frac{1}{p}}
$$

Steuerung in Matlab: Schranken für relativen und absoluten Fehler

options=odeset('RelTol',1.e-7,'AbsTol',1.e-10)

# <span id="page-50-0"></span>Prüfungsaufgabe

Für die Differentialgleichung  $y'(x) = -\sin x$  mit Anfangsbedingung  $y(0) = 1$  lautet die exakte Lösung  $y(30) = cos(30) = 0,154251$ . Mit Schrittweite  $h = 1/2$  berechnen

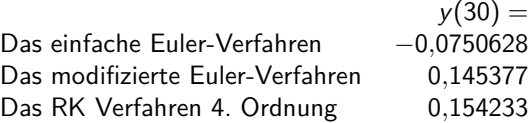

Wie groß ist jeweils der globalen Diskretisierungsfehler? Welche Schrittweite müssten Sie jeweils verwenden, wenn Sie y(30) mit einem absoluten Fehler *<* 10−<sup>6</sup> berechnen wollen?

Die Differentialgleichung lautet nun  $y'(x) = |\sin(10x)|$ , gleiche Anfangsbedingung, gleiche Schrittweite. Exakte Lösung y(30) = 20*,*09779034. Die numerischen Ergebnisse der drei Verfahren sind 19*,*8599 ; 20*,*1030 ; 20*,*1053. Was können Sie hier zum Zusammenhang Ordnung–Schrittweite–Genauigkeit

# Prüfungsaufgabe

Für die Differentialgleichung  $y'(x) = -\sin x$  mit Anfangsbedingung  $y(0) = 1$  lautet die exakte Lösung  $y(30) = cos(30) = 0,154251$ . Mit Schrittweite  $h = 1/2$  berechnen

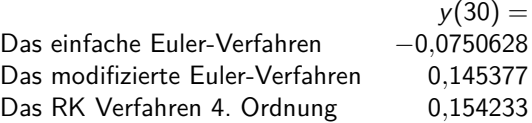

Wie groß ist jeweils der globalen Diskretisierungsfehler? Welche Schrittweite müssten Sie jeweils verwenden, wenn Sie y(30) mit einem absoluten Fehler *<* 10−<sup>6</sup> berechnen wollen?

Die Differentialgleichung lautet nun  $y'(x) = |\sin(10x)|$ , gleiche Anfangsbedingung, gleiche Schrittweite. Exakte Lösung y(30) = 20*,*09779034. Die numerischen Ergebnisse der drei Verfahren sind 19*,*8599 ; 20*,*1030 ; 20*,*1053. Was können Sie hier zum Zusammenhang Ordnung–Schrittweite–Genauigkeit sagen?